## **Détection de cycle par récursivité**

## **Algorithme :**

Nous adopterons une solution en utilisant **3 couleurs** pour marquer ces sommets : blanc, gris et noir. Initialement, tous les sommets seront de **couleur blanche**.

Lorsqu'on visitera un sommet S :

- s'il est blanc :
	- 1. on colore le sommet s en gris ;
	- 2. on visite tous les voisins de S récursivement ;
	- 3. on colore le sommet s en noir une fois toutes les étapes précédentes franchies.
- s'il est gris, c'est qu'on vient de découvrir un cycle ;
- s'il est noir, on ne fait rien

Pour chacun des graphes ci-dessous, appliquez l'algorithme de détection d'un cycle au graphe cidessous (vous partirez du sommet de votre choix).

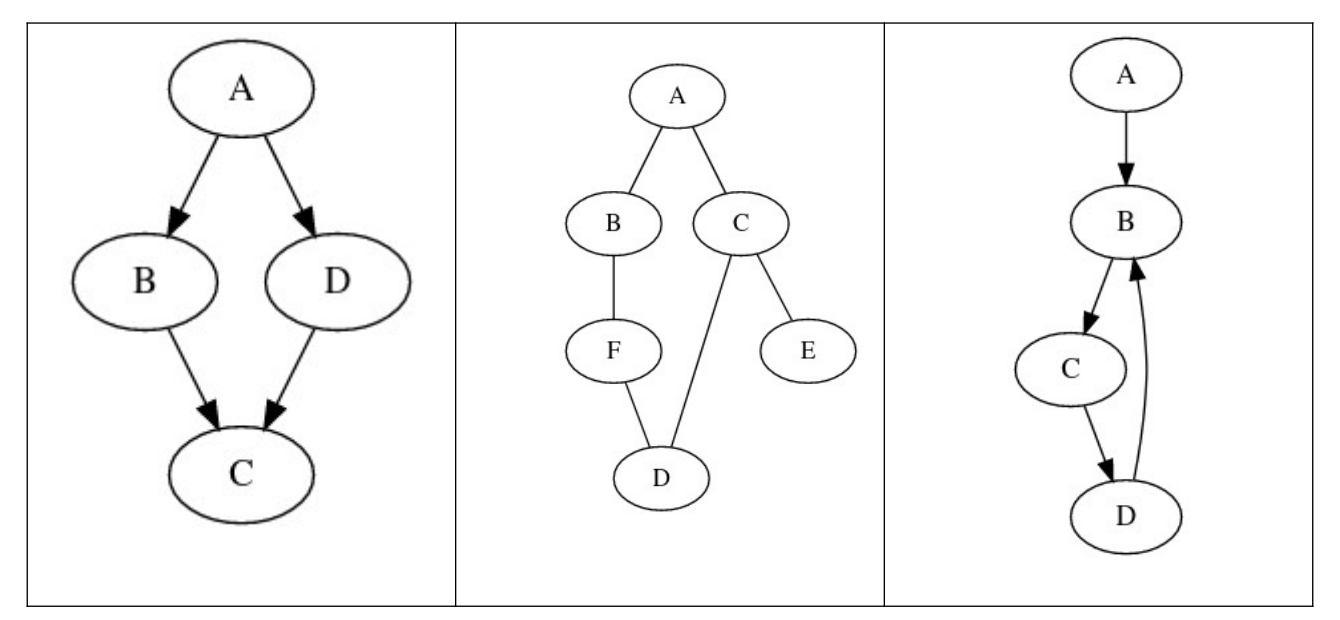

Pour chacun des graphes ci-dessus, écrire le dictionnaire des successeurs.

## **Implémentation :**

```
BLANC, GRIS, NOIR = 1, 2, 3
```
#Remarque : Un dictionnaire est mutable, donc on peut le modifier par appels récursifs.

```
def parcours_cycle(graphe , couleur , s ) :
   # param : graphe (dict) dictionnaire des sucesseurs
   # param : couleur (dict) donne la couleur de chauqe sommet du graphe
   # param : un sommet de départ
   # return (bool)
  if couleur[s] == ... :
      return ….
  if couleur[s] == ... :
      return ….
  couleur[s] = ...for v in \ldotsgot_cycle = \dots if got_cycle :
        return True
  couleur[s] = ... return False
def cycle(graphe) :
  couleur = \{ \} for s in ... :
     couleur[s] = ...for s in \ldots :
      if ……………. :
        return …..
   return …...
```
Tester l'implémentation sur les 3 graphes précédents.